# **Guide de mise en service**

**Mise à jour le 26-05-2010**

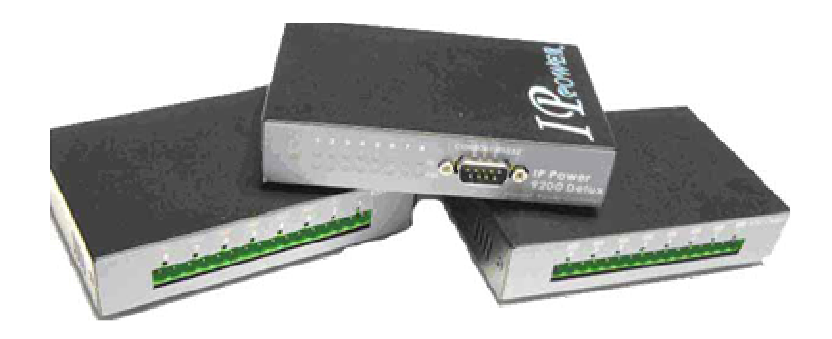

## **Sommaire :**

**CHNOL** 

**OGIE** 

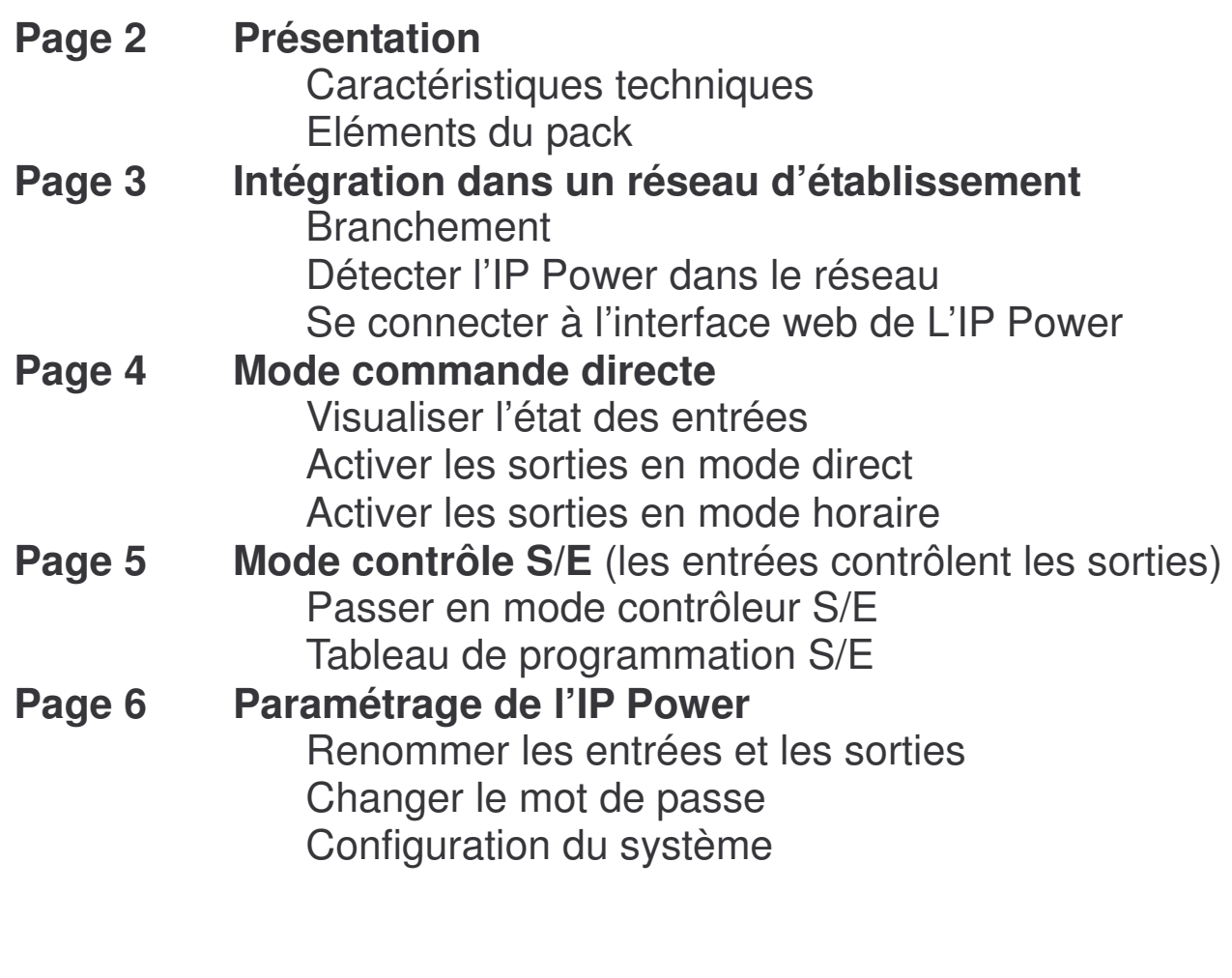

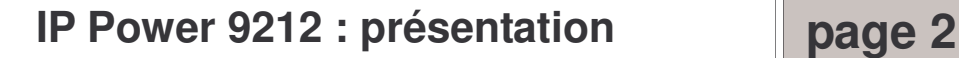

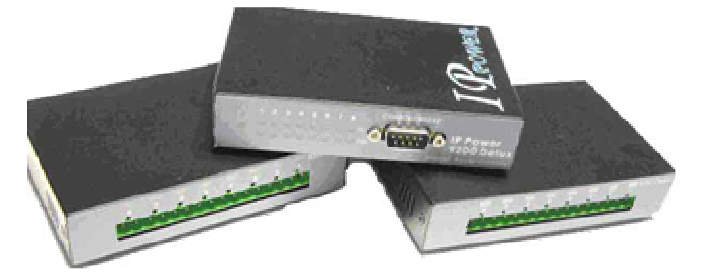

Serveur domotique programmable 8 entrées 8 sorties, contrôle à distance via un intranet ou Internet. Se compose de trois boîtiers reliés par câbles RS232 :

- le boîtier principal relié au réseau par une prise RJ45,
- le boîtier des entrées
- le boîtier des sorties.

#### **Caractéristiques techniques :**

- Serveur Web intégré autonome.
- Gestion et configuration par navigateur Web.
- Option envoi d'alertes par emails.
- Possibilité de renommer les entrées et sorties.
- Programmation timer/horaire ou sorties /entrées
- Accès sécurisé par mot de passe.
- 4 entrées mesure de tension (capteur de fumée, de gaz, ou un détecteur infrarouge…)

Tension en entrée (entrées 1 à 4) : ON : 4 à 24V. OFF: 0 à 3V

- 4 entrées mesure de résistance (contacteur, capteur d'ouverture…) Résistance en entrée (entrées 5 à 8) : ON : 200 à 0 $\Omega$ . OFF : 500 $\Omega$  à l'infini.
- Puissance max de chaque sortie : 240V, 12A
- Témoin lumineux (DEL) du statut des entrées et des sorties.
- Dimensions de chaque boîtier : 80x50x15 mm

#### **Eléments du pack :**

- Boîtier serveur
- Boîtier de sorties
- Boîtier d'entrées
- Un câblages RJ45
- Deux câbles RS232
- Câble d'alimentation (transformateur 5V)
- CD

#### **Documentation**

- Kit de développement pour programmer ses propres applications.
- Support GPRS pour accéder à l'interface à partir d'un téléphone mobile.

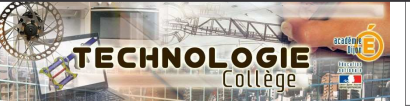

### **IP Power 9212 : intégration réseau page 3**

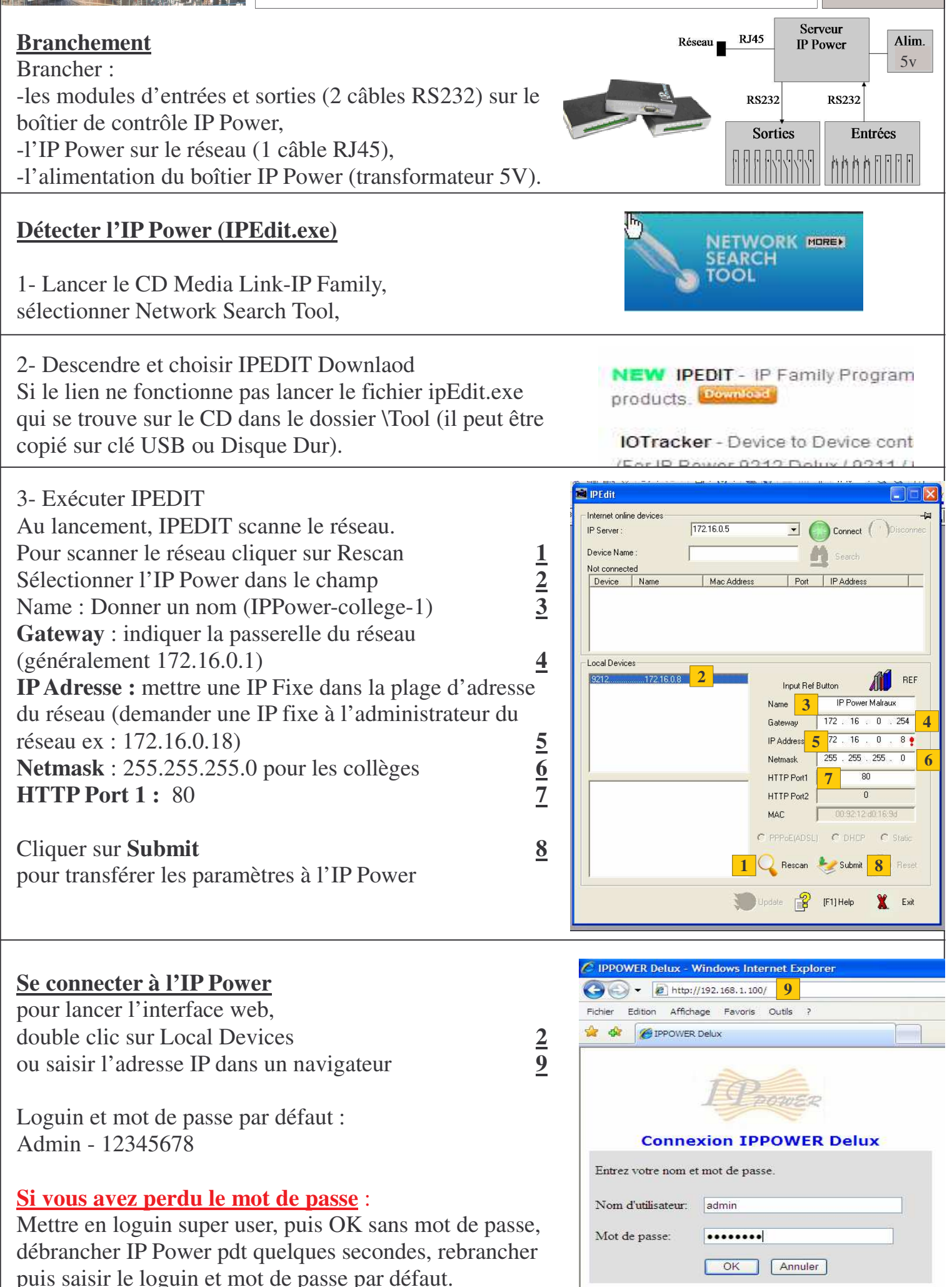

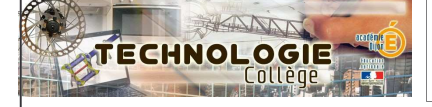

## **IP Power 9212 : mode commande direct page 4**

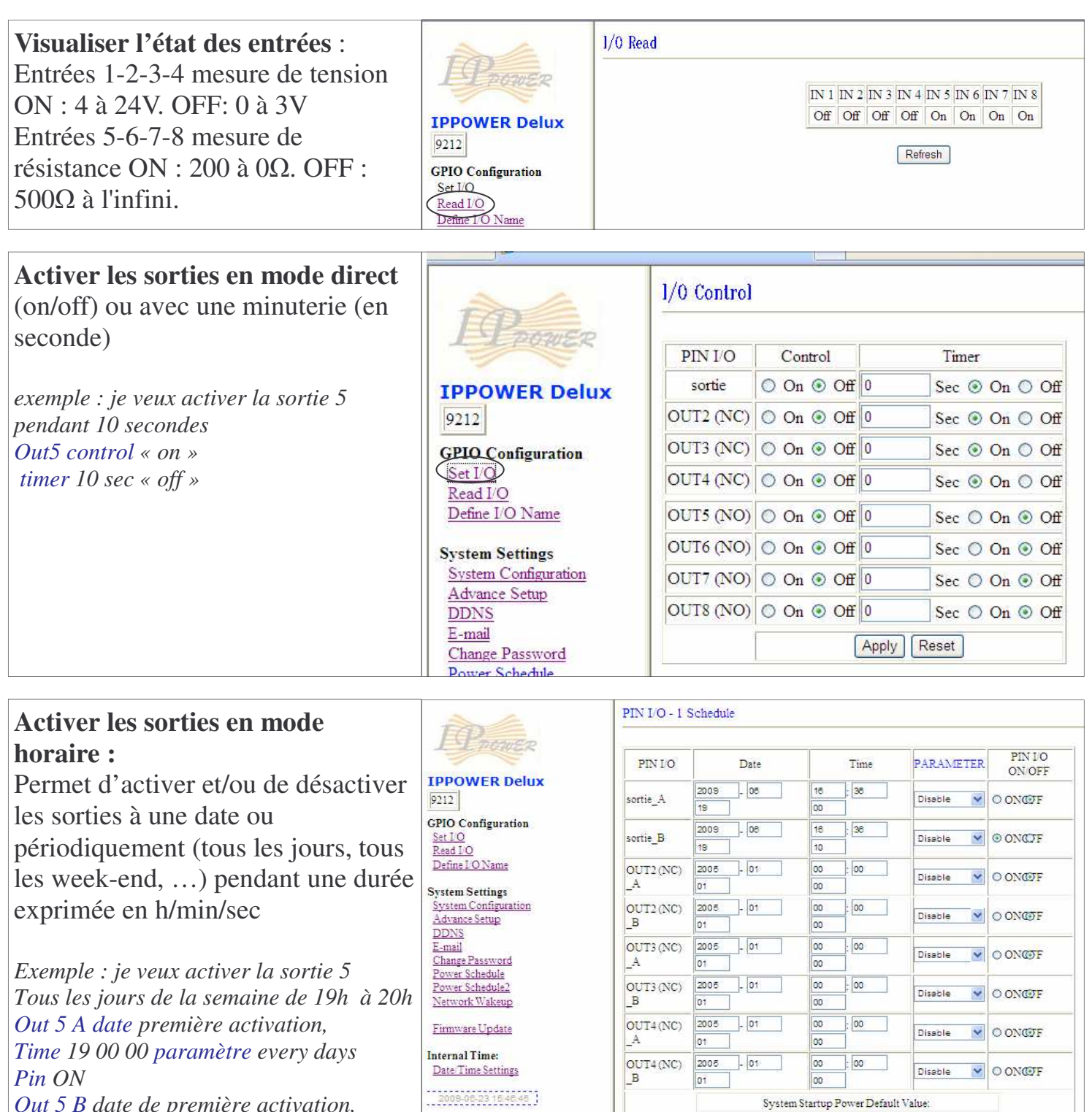

 $Submit$ 

*Out 5 B date de première activation, Time 20 00 00 paramètre every days Pin OFF*

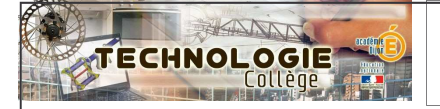

## **IP Power 9212 : mode contrôleur S/E page 5**

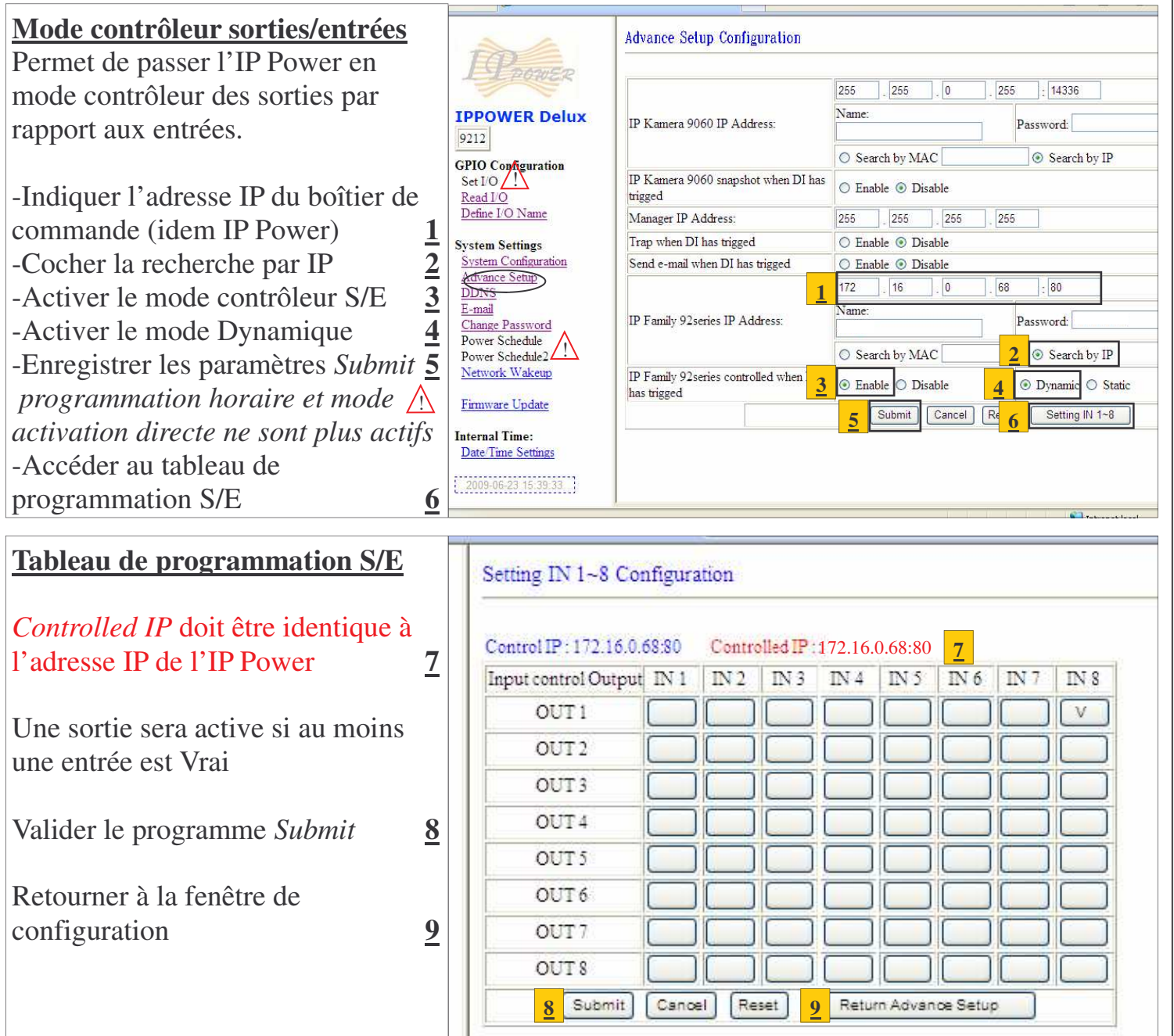

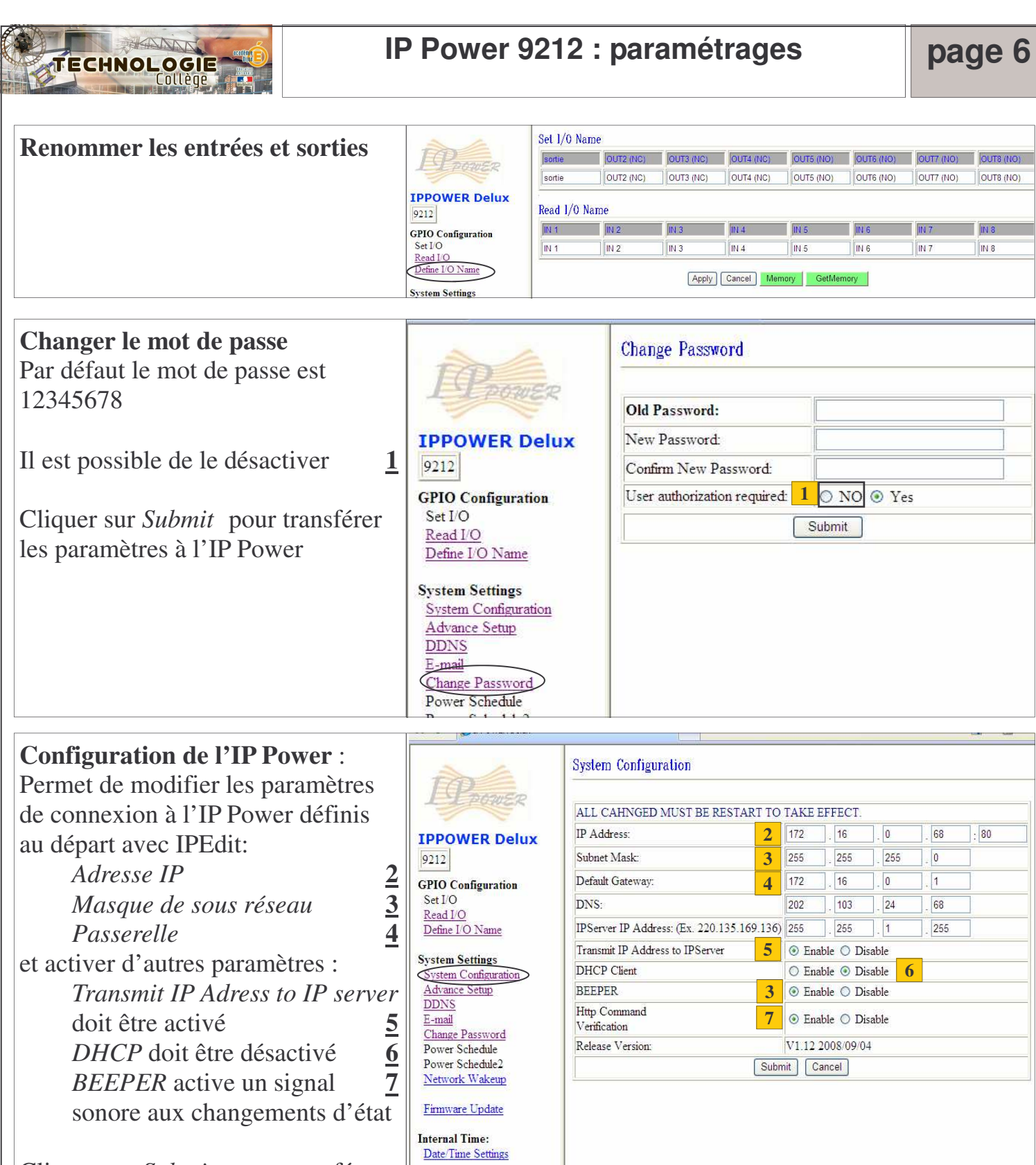

 $\frac{1}{2009.06-23}$  15:39:16

Terminé

Intranet loc

Cliquer sur *Submit* pour transférer les paramètres à l'IP Power